*Modification des données administratives des élèves admis acceptés.* 

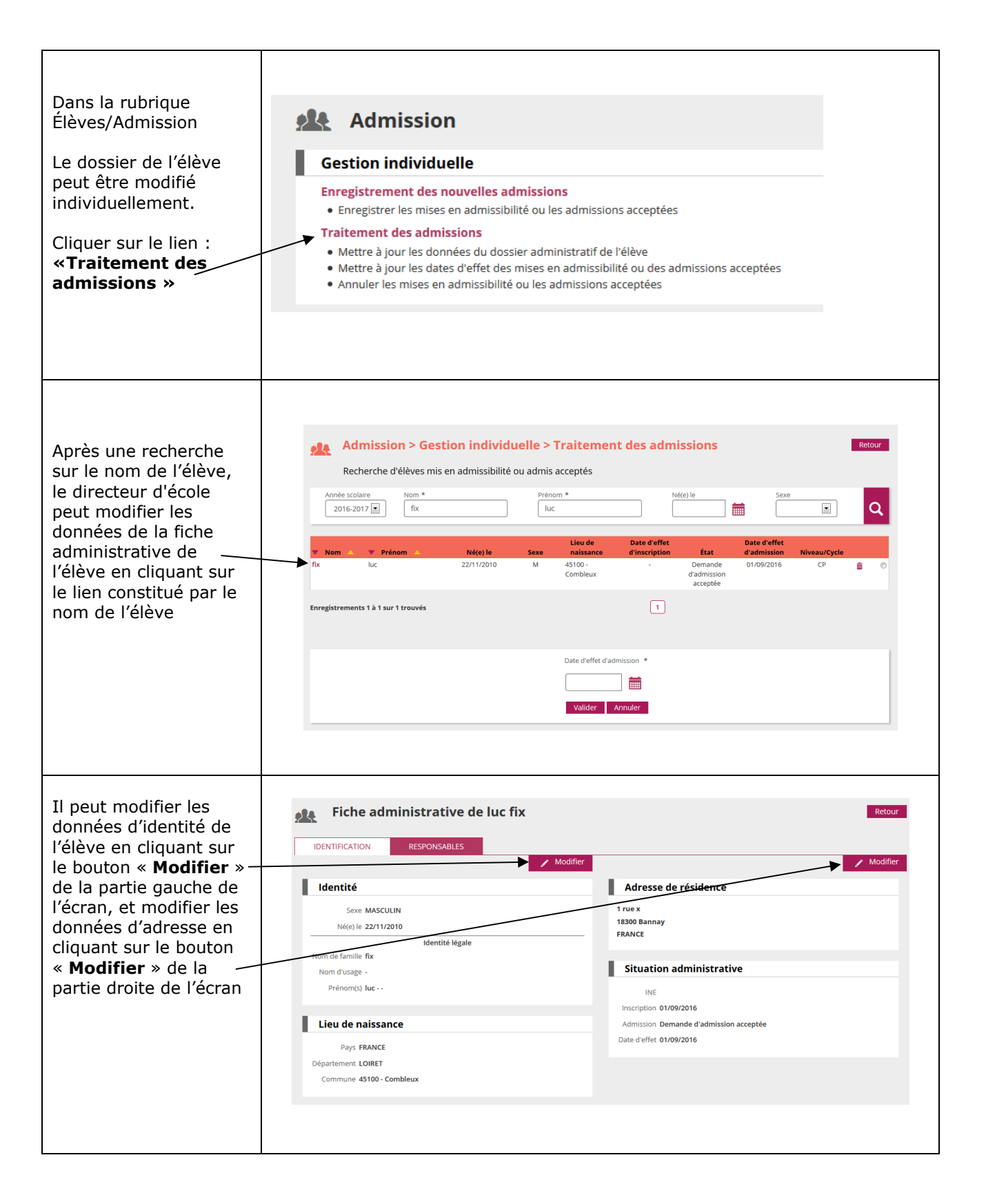

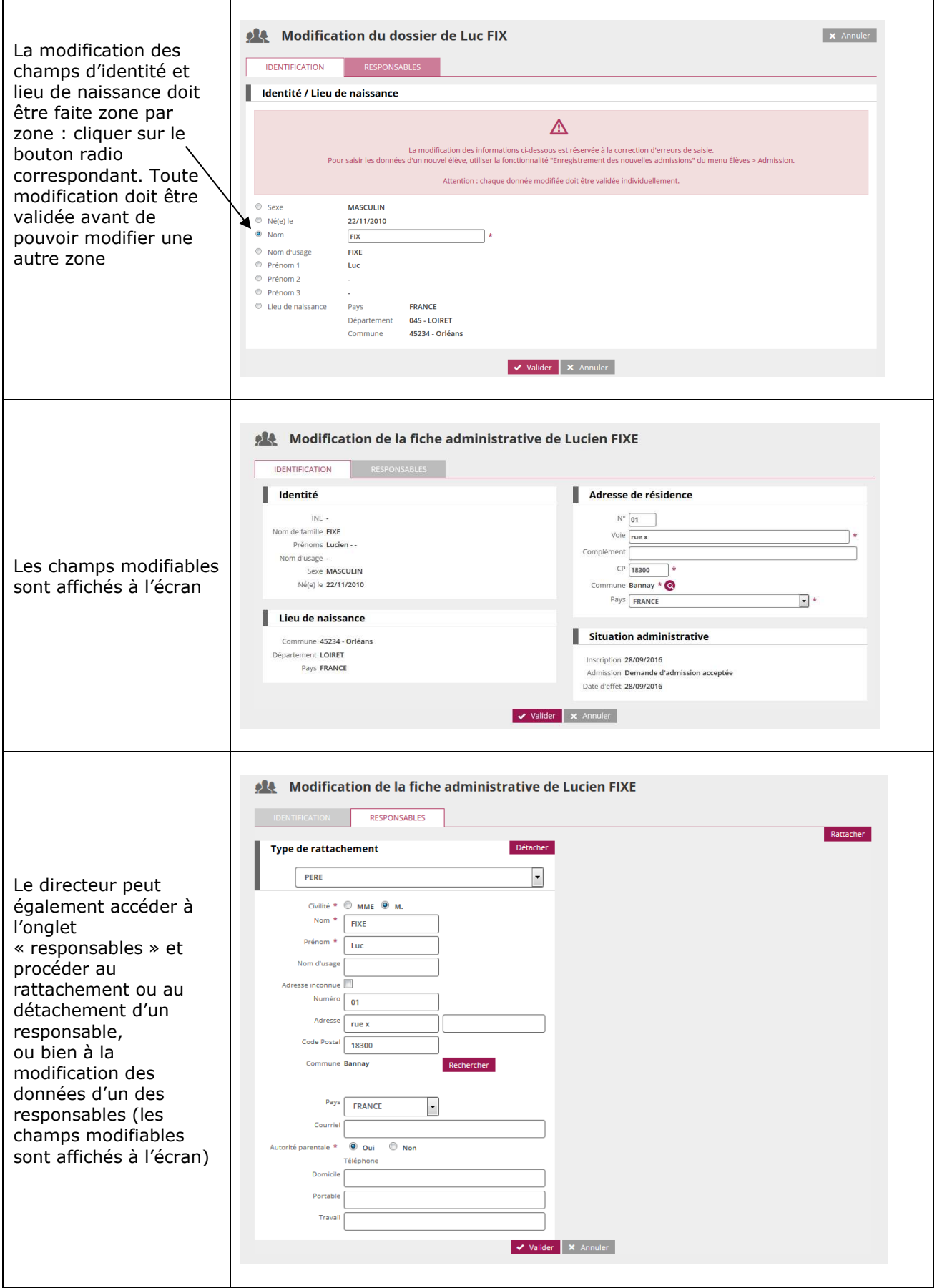

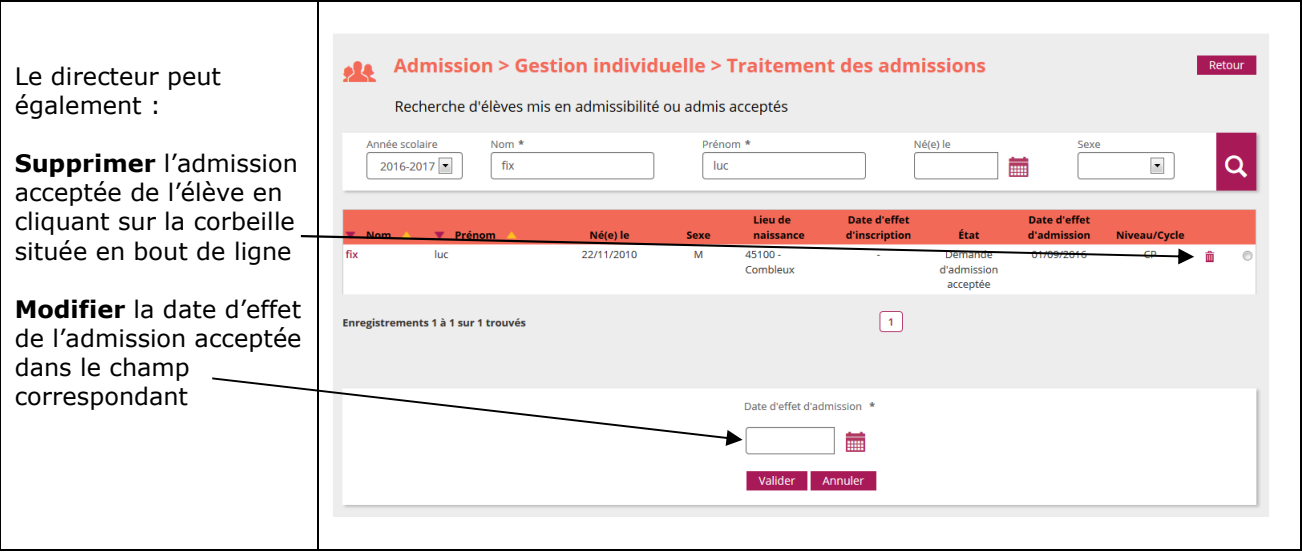

## *Modification des données de scolarité de l'élève.*

Les données de scolarité de l'élève ne peuvent être modifiées qu'à partir du menu Elèves / scolarité

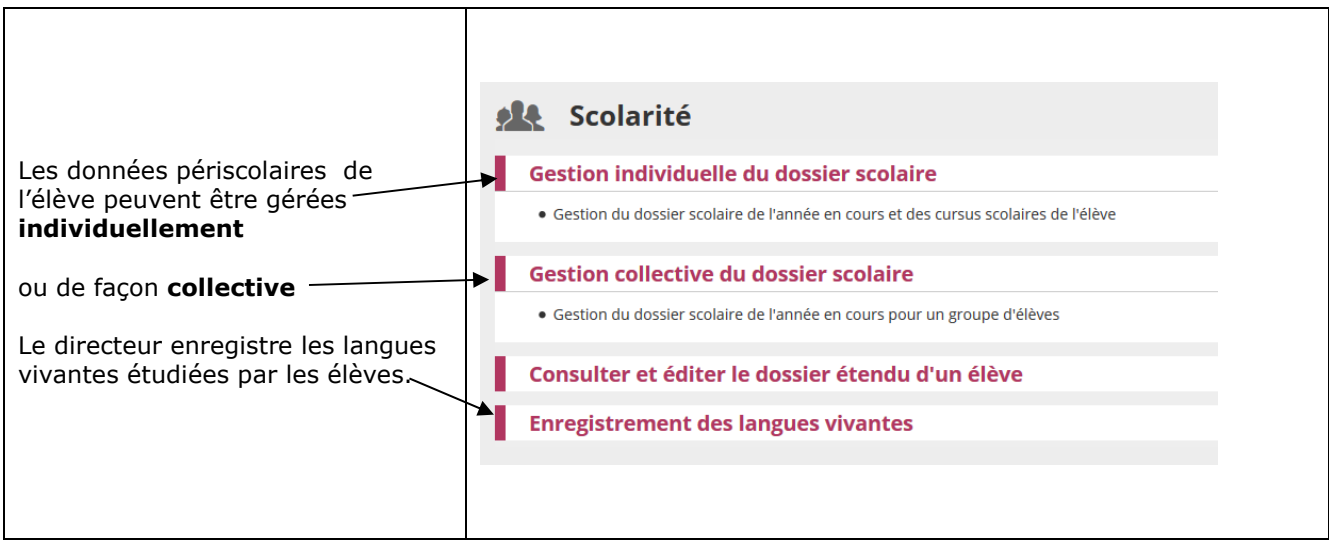